**Использование средств информационных технологий при организации научноисследовательской работы студентов**

> Штефанюк Мария Группа 33804/2

## План презентации

- I. Научно-исследовательская работа студентов
- Что такое НИРС
- Основные формы
- Этапы
- Оформление НИРС II. Использование ИТ в НИРС

#### НИРС

- Одна из важнейших форм учебного процесса
- Деятельность направленная на получение и применение новых знаний
- Решение теоретических и практических проблем

## Основные формы

- Реферат
- Научная статья
- Курсовая работа
- Дипломная работа
- Диссертация

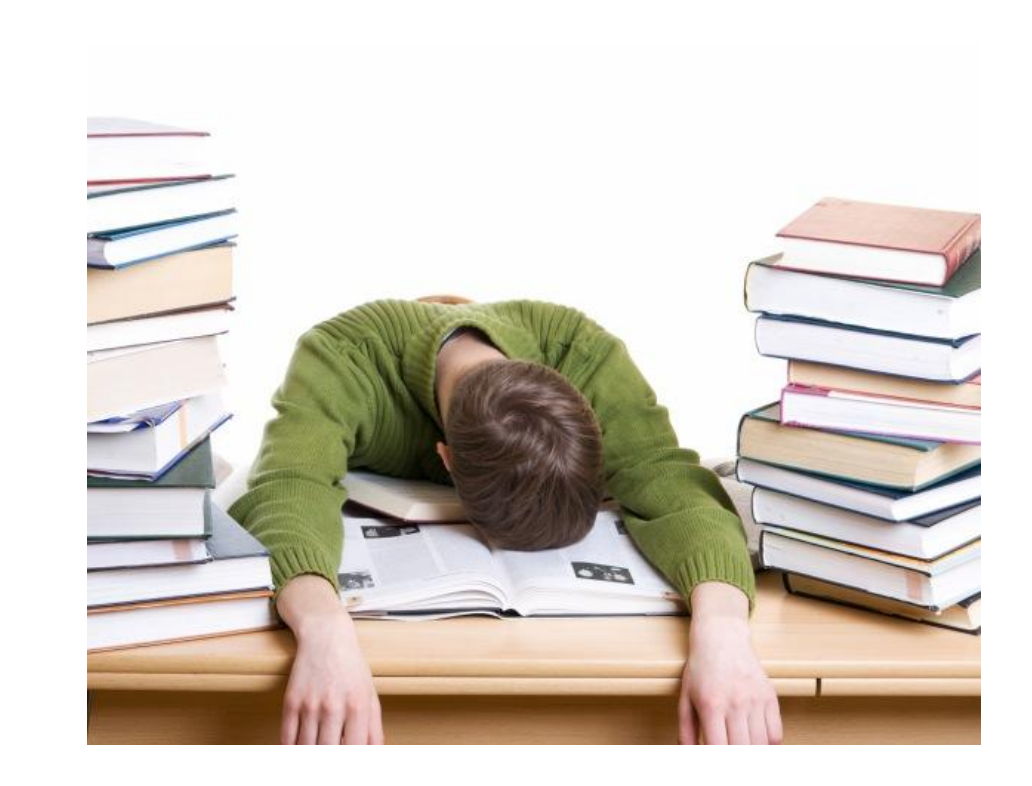

## Этапы НИРС

- **I.** Определение проблемы и формулировка темы. **II.** Постановка целей и выдвижение гипотезы. **III.** Работа с литературой, включающая поиск необходимого материала и его анализ.
- **IV.** Подготовка теоретической части работы.

**V.** Проведение экспериментального исследования.

**VI.** Оформление работы. Подведение итогов. **VII.** Оглашение результатов

# Оформление НИРС

- Титульный лист
- Содержание/Оглавление
- Краткая аннотация
- Введение
- Основная часть
- Вывод
- Заключения
- Список используемой литературы
- Приложения

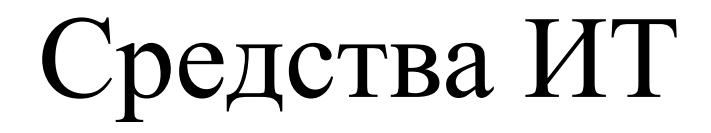

- Обработка и оформление результатов научных исследований
- Современные способы получения информации и практического опыта

*Программное обеспечение (графические, текстовые редакторы и др.), Интернет*

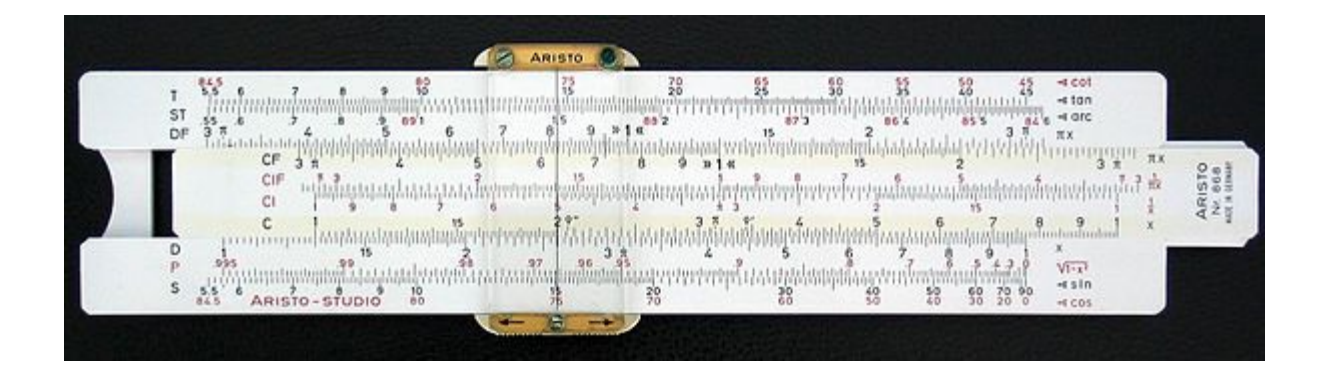

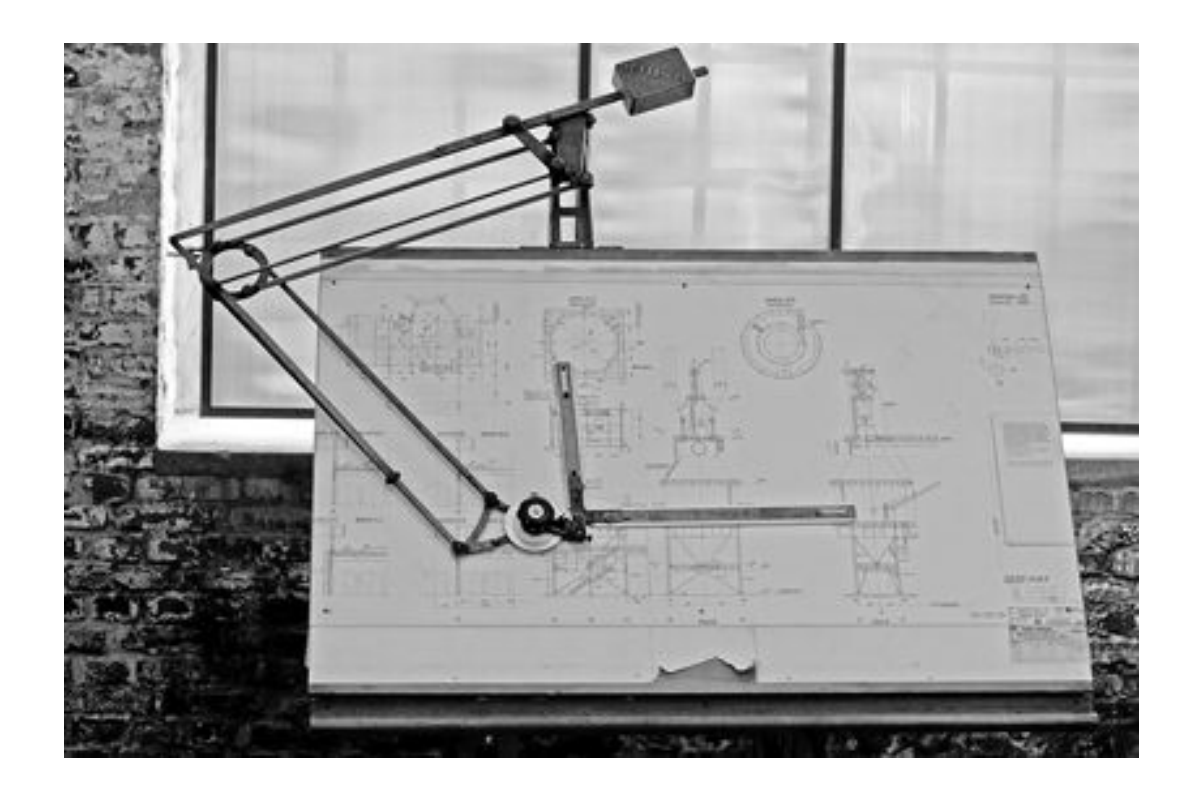

#### **Примеры ПО**

- AutoCAD
- Mathcad
- SCAD
- Revit
- Компас V16
- Arduino
- SolidWorks

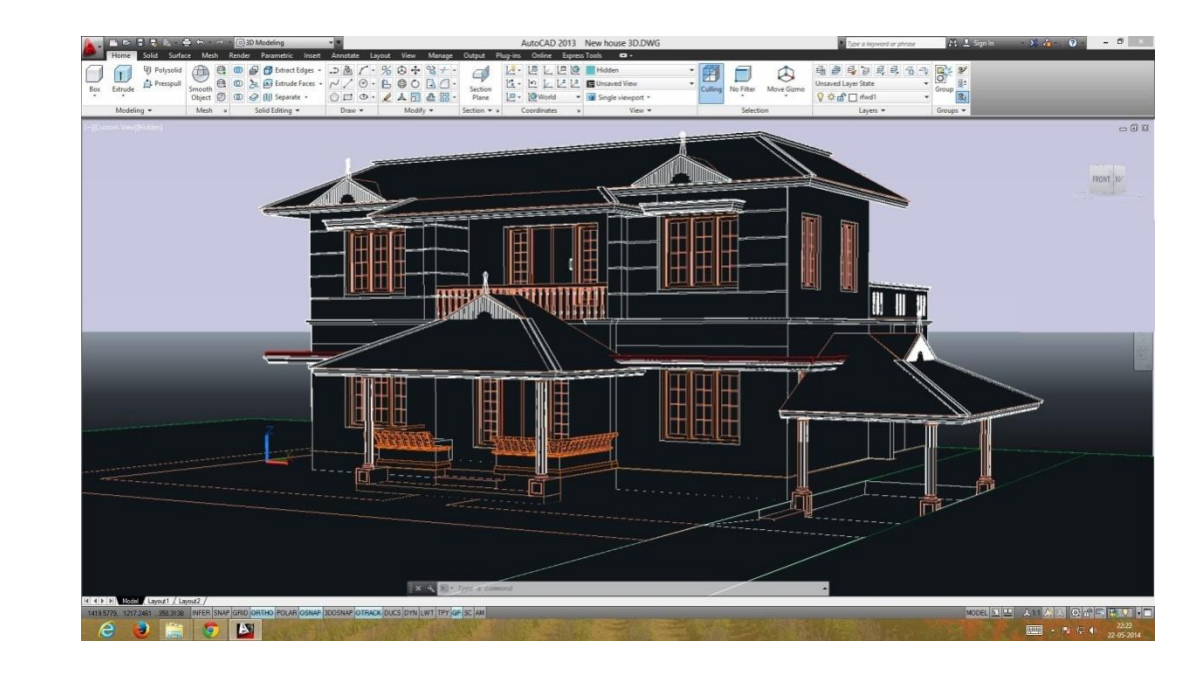

**9**

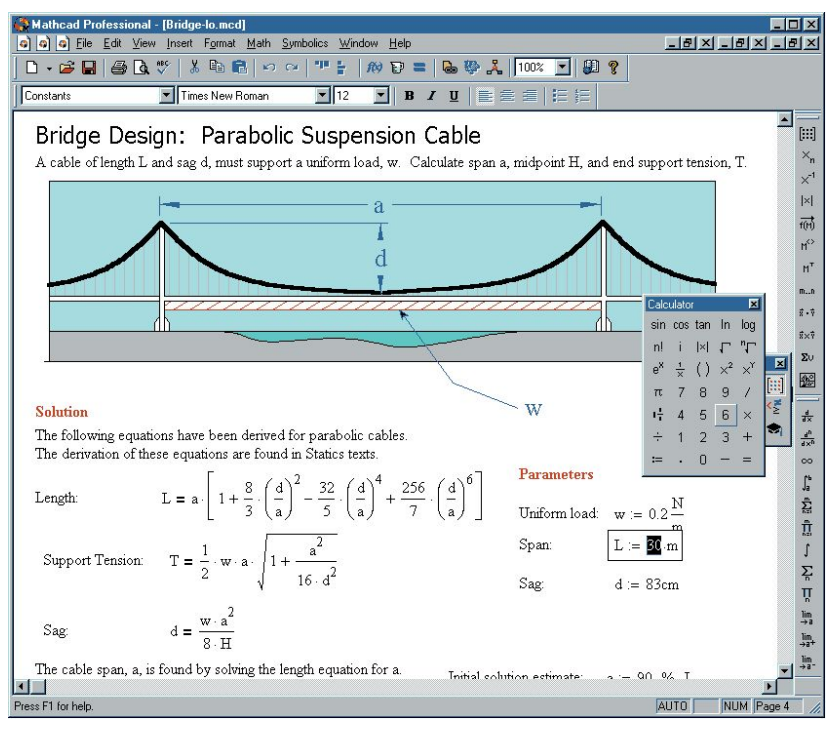

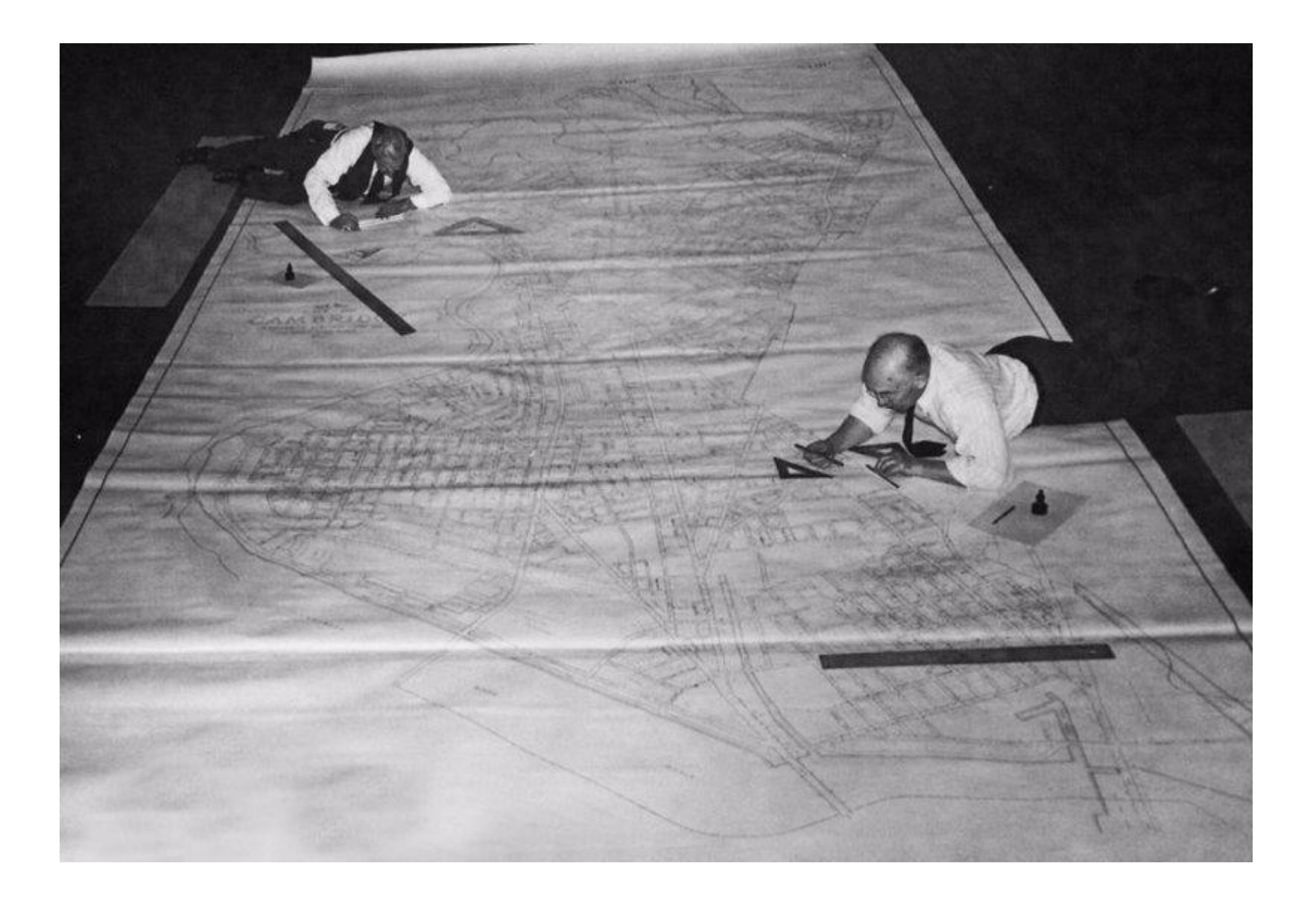

#### **• Scrivener**

K.

ĽŸ

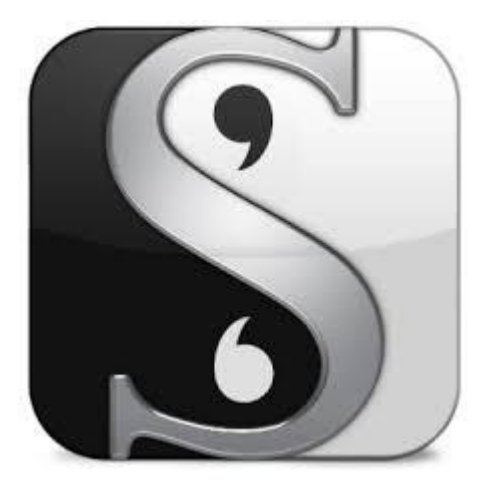

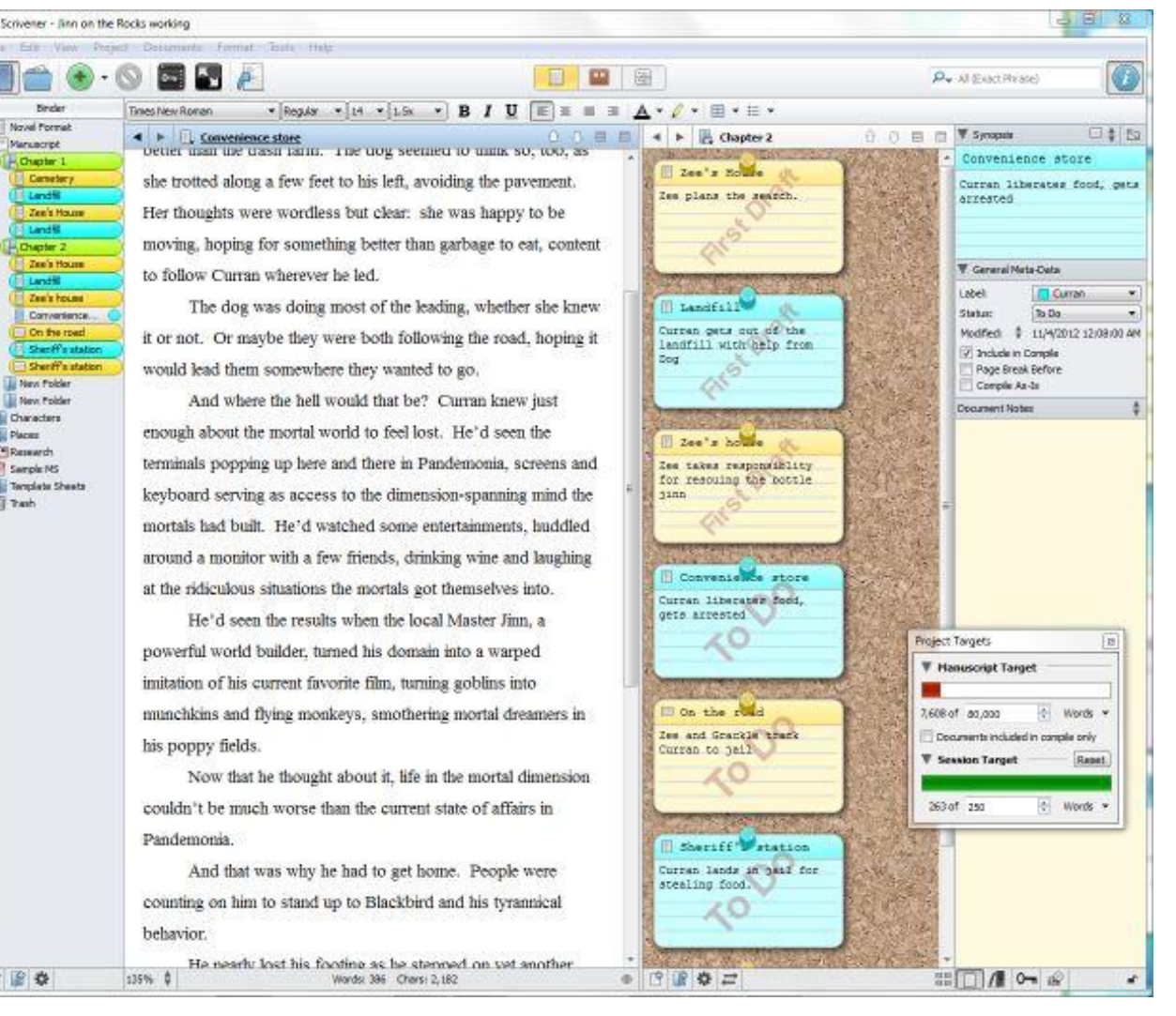

**11**

## Библиографический менеджер

Это программа, разработанная для хранения библиографических данных, полных текстов и оформления ссылок и списков литературы.

Выполняет 2 глобальные задачи:

1.Организовывает и хранит вашу библиотеку источников литературы

2.Раз и навсегда снимает с вас задачу оформления ссылок и библиографических списков

### БМ — личный библиотекарь и картотека:

- Хранит неограниченную картотеку библиографических описаний источников
- Группирует ссылки по темам, исследованиям и нужным вам критериям
- сохраняет библиографические описания из всех баз электронных публикаций библиотеки: Jstor, Web of Science, Scopus и т.д.
- Вытаскивает из pdfтекстов используемых вами статей библиографические описания цитируемых там источников
- Ищет в вашей картотеке источники по имени, теме, дате и другим критериям

#### На примере программы Zotero

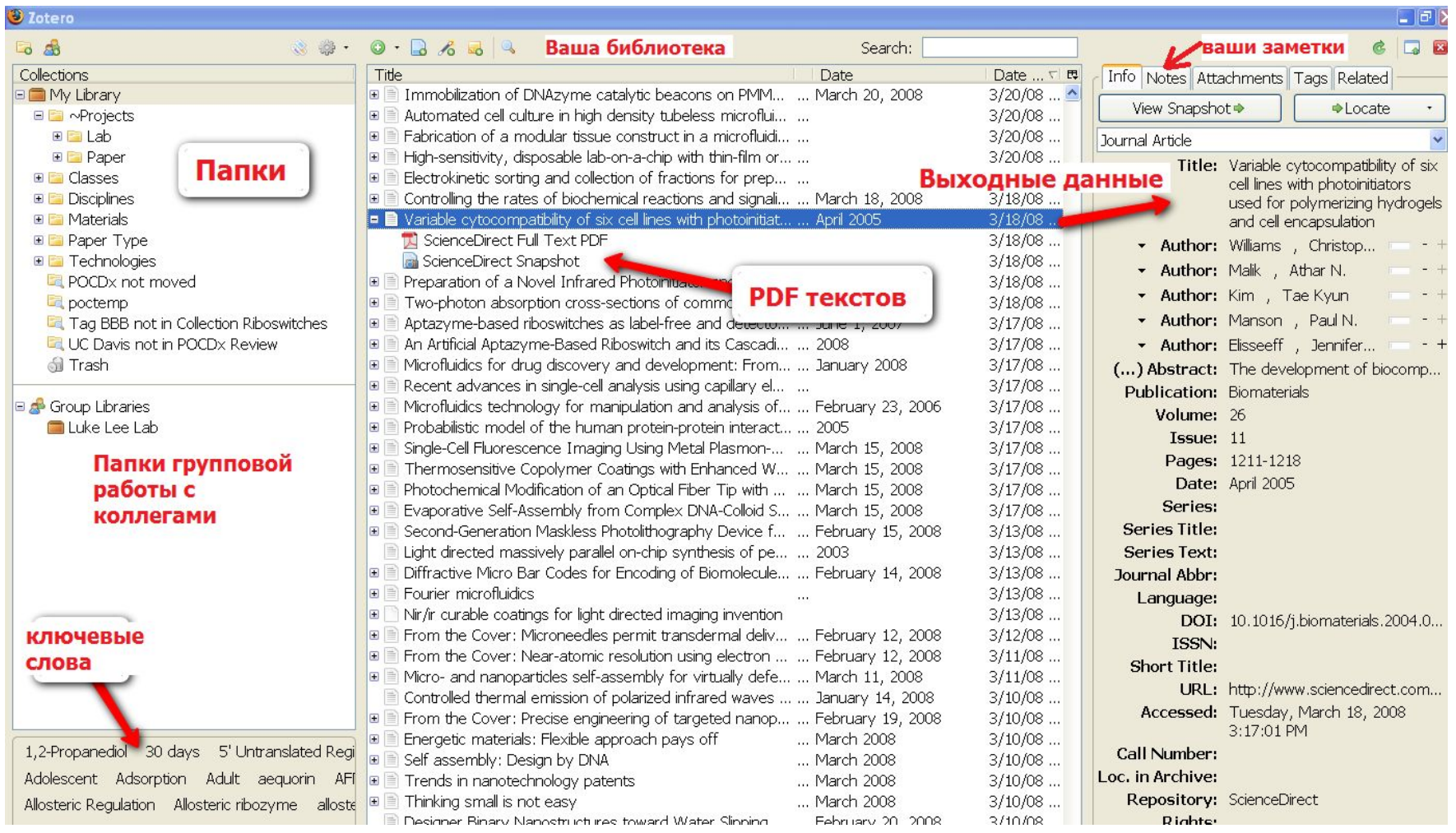

БМ — Ваш ассистент по оформлению ссылок и списка библиографии:

- Оформляете через БМ ссылки и списки библиографии по 3000 стандартам, включая ГОСТ
- Одним кликом обновляет список литературы в случае добавления новой ссылки в текст
- Сохраняет ваши списки процитированных источников в конкретной статье или исследовании

## Оформление цитат в БМ

File Edit View Insert Fr Table Table Monday, rich

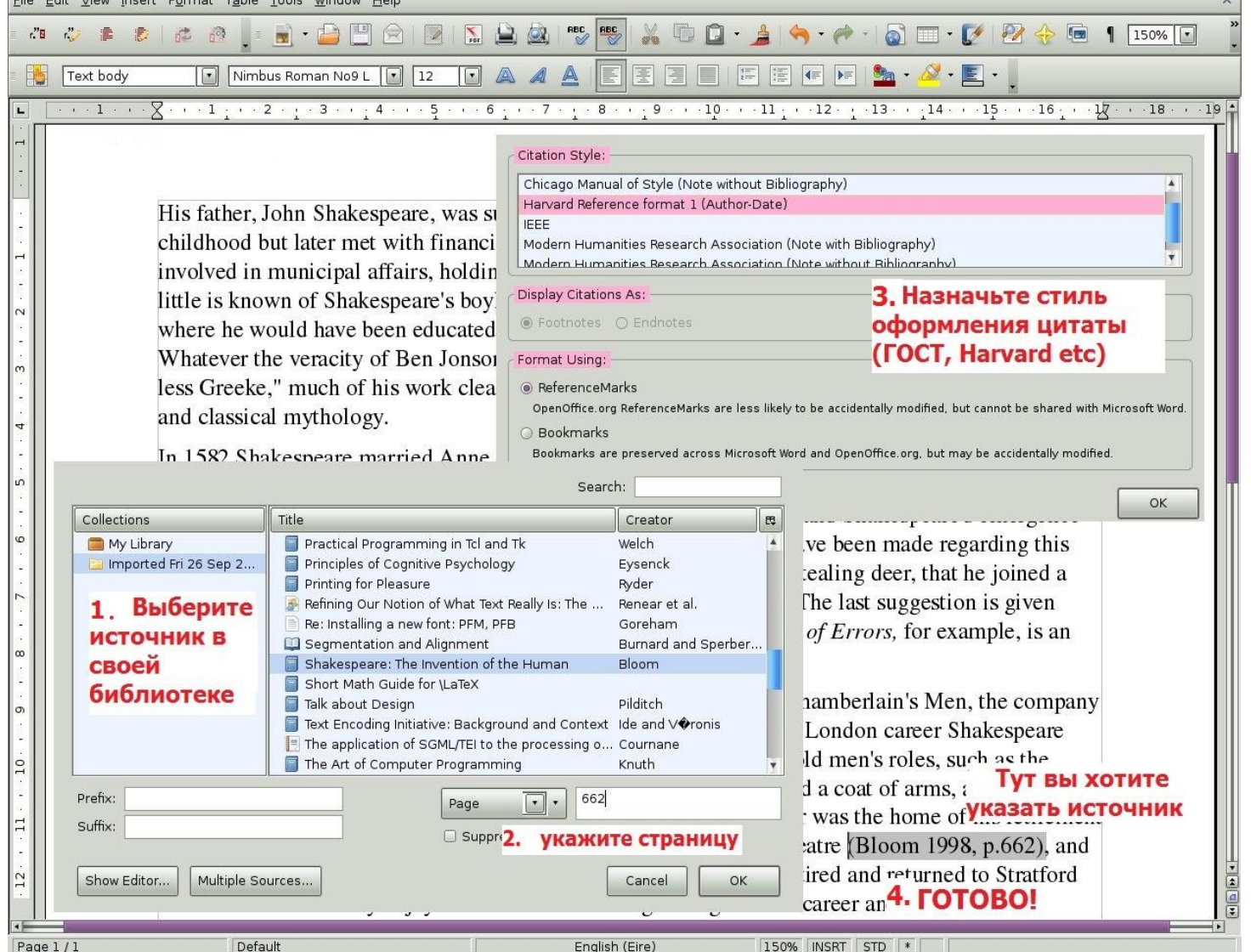

## Примеры БМ

- Mendeley
- EndNote
- Citavi

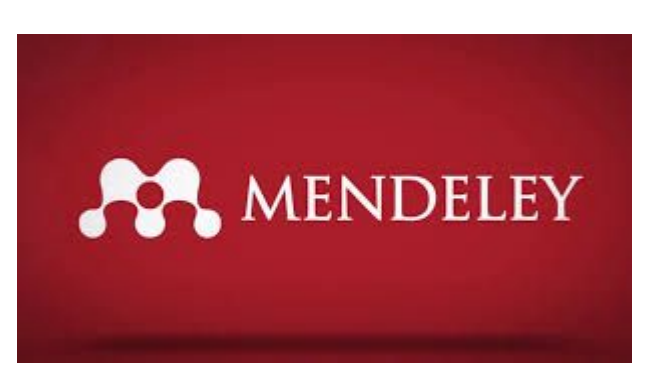

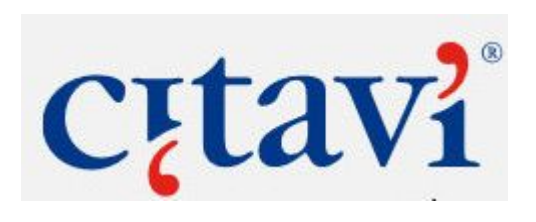

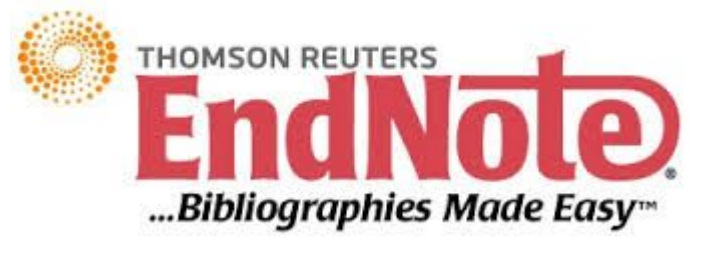

# Спасибо за внимание!

#### Список литературы

- Господарик Ю.П. Использование Интернет-технологий в организации НИРС// КиберЛенинка - научная электронная библиотека. [Электронный ресурс]. - Режим доступа: http://cyberleninka.ru/article/n/ispolzovanie-internet-tehnologiy-v-organiza tsii-nirs
- Аминов И.Б., Шарапова Н.А. Использование средств информационных технологий при организации научноисследовательской работы студентов// Молодой ученый. — 2016. —  $N<sub>2</sub>3. -C. 769-771.$
- Шестак Н. В., Чмыхова Е. В. Научно-исследовательская деятельность в вузе: (основные понятия, этапы, требования)//- Москва: Изд-во СГУ, 2007. - 179 с.